# **Training Course Summary**

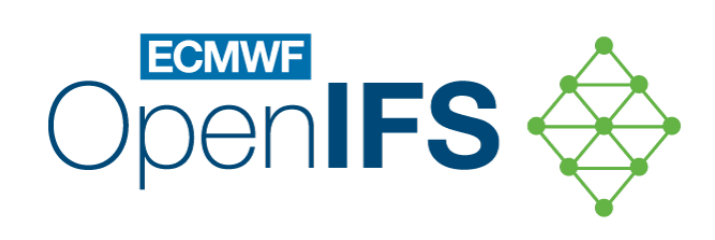

## Marcus Köhler

marcus.koehler@ecmwf.int

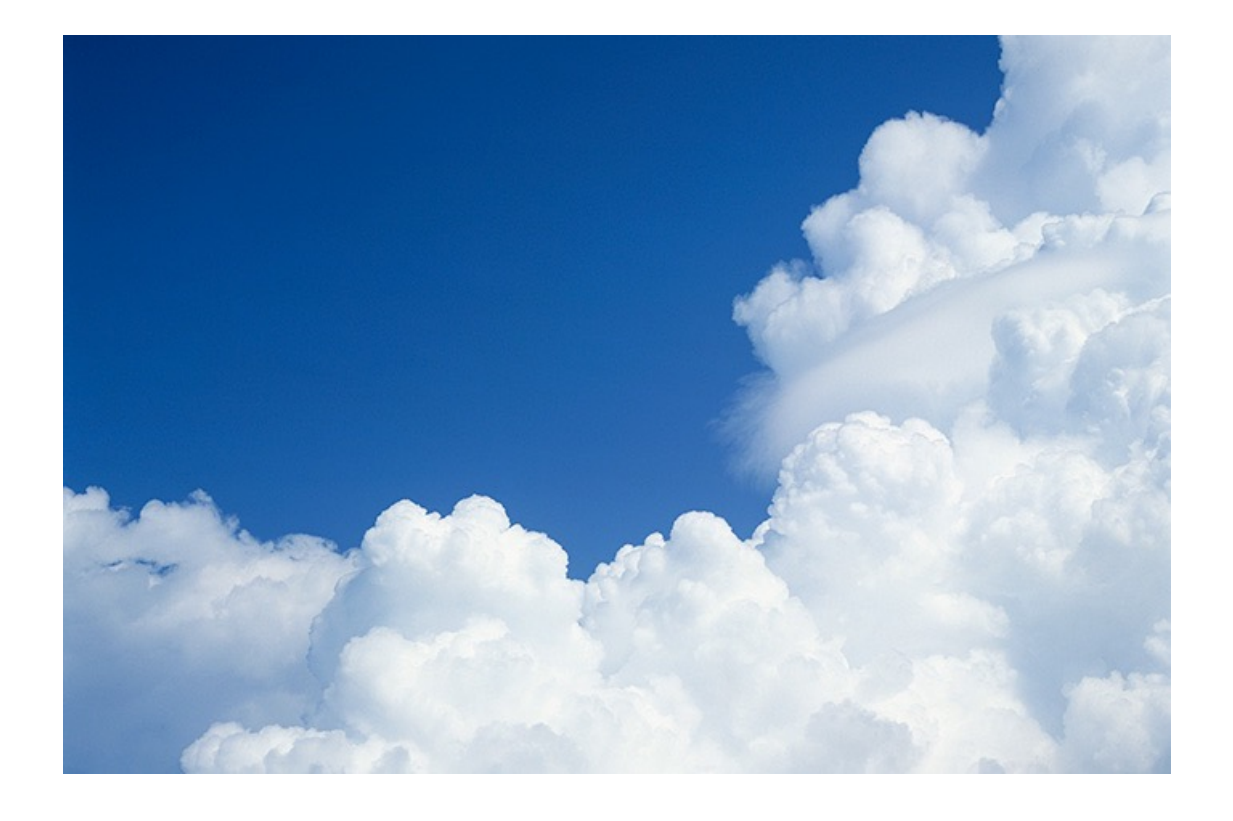

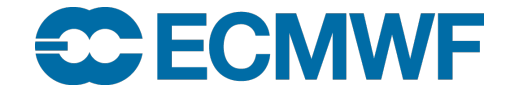

© ECMWF November 22, 2023

## What have we learned?

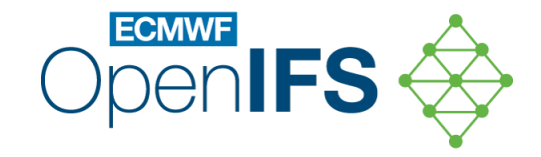

#### • **Lectures:**

- Overview and introductory lectures to key building blocks of an NWP model
	- Scientific processes and their representation in the IFS
	- Technical presentations related to code and related software products

#### • **Practical exercises:**

- Case study on Storm Karl
	- Building the OpenIFS model from sources
	- Preparing forecast experiments, running the model, visualizing model output
	- Modifying/enhancing the model source code and running perturbation studies
- Individual practicals focusing on specific learning outcomes
	- Debugging exercise to diagnose and remedy common errors
	- Practicals on related software products (ecCodes, Metview) and on spectral transform
- All practicals can be taken home, and case study Notebooks will be made available for download

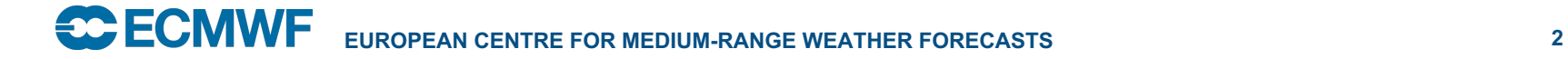

# What can I do now?

### • **Take materials home**

- $-$  Either create archives (e.g., zip, tar) of your data on the Europe
- You will be emailed a download link for the case study Notebook
- PDFs of the lecture slides will be uploaded in a few days to the from there (https://events.ecmwf.int/event/331/)
- Please do not take OpenIFS sources and related climate da your own local OpenIFS installation to use with these Notebook own time
- Apply for an institutional OpenIFS licence if your affiliation does
- Attend further ECMWF training courses on subjects of y
- Join the OpenIFS mailing list and follow posts on the Op
- **Come along to OpenIFS User Meetings**

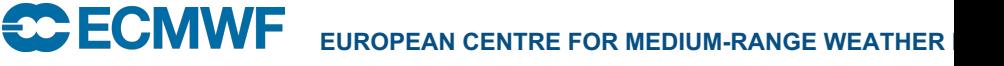

Thank you

to all participants!

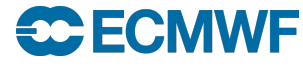